Linux PDF

https://www.100test.com/kao\_ti2020/144/2021\_2022\_Linux\_E4\_B8 \_8B\_E6\_B7\_c103\_144189.htm

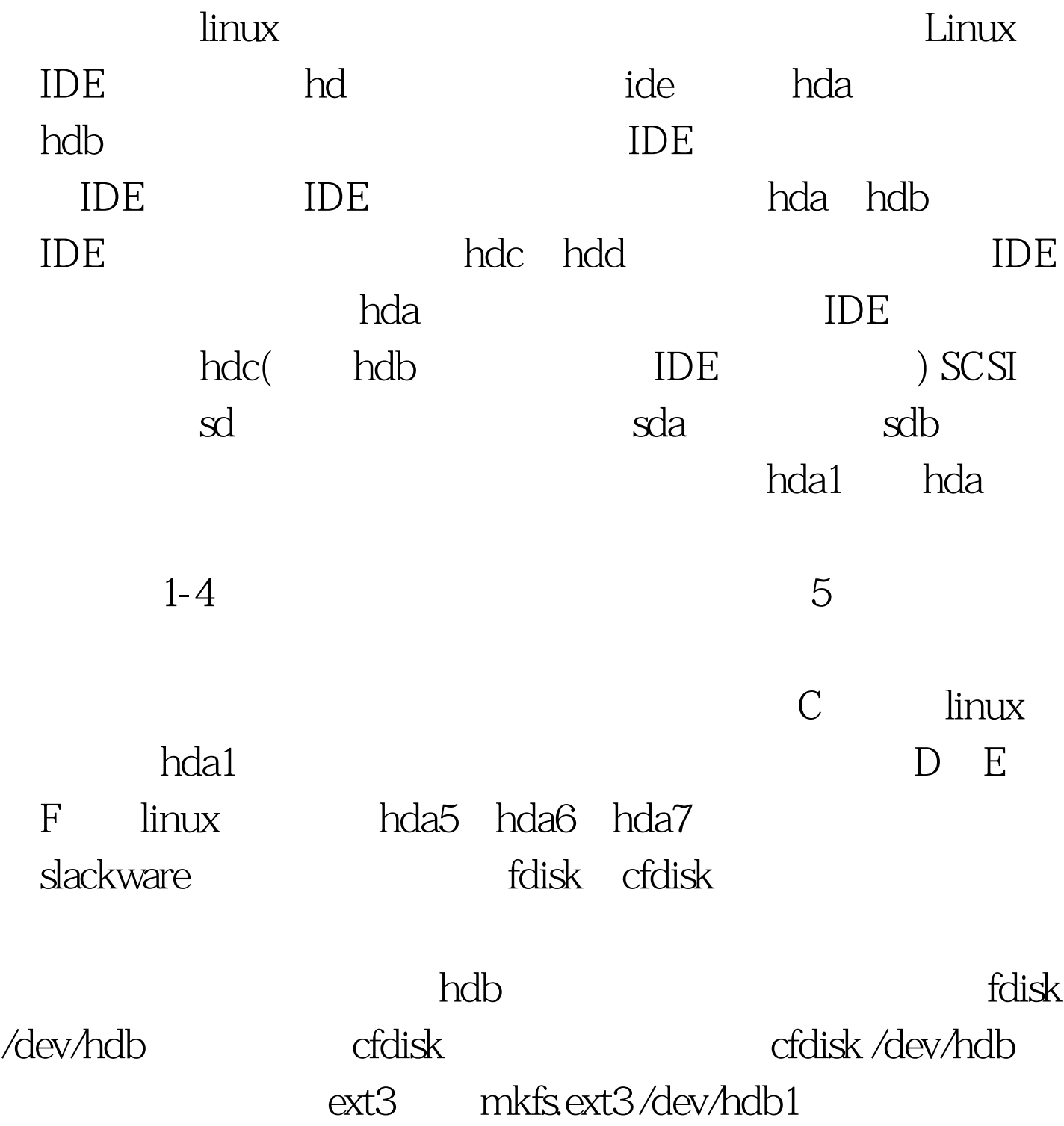

reiserfs mkfs.reiserfs /dev/hdb1

/dev/hdb1 /mnt/hd vi /etc/fstab

/dev/dhb1 /mnt/hd reiserfs defaults 1 1 100Test

www.100test.com